# Miscellaneous Invoices

This screen is used to invoice for materials and dumps, or any other items that do not have an accompanying payable for a driver. This is a quick way to enter and bill material tickets and have accompanying material profit reports.

When the Miscellaneous Invoices screen is entered, a pick list of customers appears. Select the customer to review. As seen in Figure 1, there are four tabs of information. Tickets that are entered but not yet invoiced show on the **[Billable]** tab. The **[History]** tab shows material and dump tickets that have already been invoiced. The [Phones] and [Address] tabs contain said items. This is the same information that appears in the customer rolodex screen. If you would like to scroll through the customers, then click on [All] to query all. Next you may use the [<] and [>] keys to scroll through the customers. You may also use the up and down arrows on the keyboard to scroll. Use the **[Go]** button to go directly to a customer.

|                 |                      |        |              | Company: BEDROCK CONSTRUCTION CO. INC. |       |             |                 |       |                         | Code: BEDROCK   |                  |
|-----------------|----------------------|--------|--------------|----------------------------------------|-------|-------------|-----------------|-------|-------------------------|-----------------|------------------|
| $0$ wner:       |                      |        |              |                                        |       |             |                 |       | <b>Sort As: BEDROCK</b> |                 |                  |
|                 | In Use: 6 Yes, C No. |        |              |                                        |       |             |                 |       |                         |                 |                  |
| <b>Billable</b> | History              | Phones | Address      |                                        |       |             |                 |       |                         |                 |                  |
| Date            | <b>Ticket</b>        |        | Quarry       | <b>Material</b>                        | Qty   | <b>Rate</b> | <b>Subtotal</b> | Tax   | <b>Total</b>            | Invoice         |                  |
| 04/19/17        | 563701               |        | <b>M</b> 607 | <b>COLD</b>                            | 4.35  | 115.00      | 500.25          | 45.02 | 572.53 201704-35        |                 | $\blacktriangle$ |
| 04/17/17        | 5446078              |        | M 612        | C <sub>2</sub> B                       | 18.40 | 13.50       | 248.40          | 22.36 | 284.30 201704-32        |                 |                  |
| 04/17/17        | 2718735              | M      | 613          | FS                                     | 19.10 | 11.75       | 224.43          | 20.20 | 256.86 201704-32        |                 |                  |
| 04/17/17        | 25432704M 623        |        |              | <b>P BKSAND</b>                        | 10.76 | 17.25       | 185.61          | 16.70 | 218.73 201704-50        |                 |                  |
| 04/17/17        | 2718740              |        | M 613        | <b>FS</b>                              | 22.96 | 11.75       | 269.78          | 24.28 | 308.76 201704-36        |                 |                  |
| 04/17/17        | 2718722              | м      | 613          | <b>FS</b>                              | 9.40  | 11.75       | 110.45          | 9.94  | 126.41 201704-35        |                 |                  |
| 04/14/17        | 2365647              | м      | 608          | <b>BUCKETS</b>                         | 1.00  | 11.00       | 11.00           | .99   |                         | 12.59 201704-52 |                  |
| 04/14/17        | 2365647              | lм     | 608          | SS <sub>1</sub> H                      | 5.00  | 5.00        | 25.00           | 2.25  |                         | 28.61 201704-52 |                  |
| 04/13/17        | 5445579              |        | M 612        | FS                                     | 11.53 | 33.00       | 380.49          | 34.24 | 435.47 201704-30        |                 |                  |
| 04/13/17        | 563097               | D      | 607          | DFAC3X                                 | 1.00  | 125.00      | 125.00          | .00   | 131.25 201704-5         |                 |                  |
| 04/13/17        | 563130               |        | M 607        | COLD                                   | 4.91  | 115.00      | 564.65          | 50.82 | 646.24 201704-5         |                 |                  |
| 04/13/17        | 2718671              |        | M 613        | FS                                     | 11.30 | 11.75       | 132.78          | 11.95 | 151.97 201704-36        |                 |                  |
| 04/13/17        | 1538998              |        | M 603        | C2B                                    | 12.84 | 12.50       | 160.50          | 14.45 | 183.70 201704-36        |                 |                  |
|                 |                      |        |              |                                        |       |             |                 |       |                         |                 |                  |

Figure 1. History Tab on Miscellaneous Invoices screen

Click the [Add] button to add an entry. To Edit an entry, you may double click on it or single click to highlight yellow and then select [Edit]. If an entry has not been invoiced, you may highlight it and then click on [Delete]. To edit or delete tickets that have already been billed, the invoice must be deleted first. All tickets are then moved to the **[Billable]** tab where they can be manipulated. Of course, if the invoice has already been mailed, be sure to send a copy to the customer to show them the corrected invoice.

To create an invoice for tickets that have been entered, mark them by clicking in the X column on the [Billable] tab. Then click on [Invoice] button. Tab through the fields.

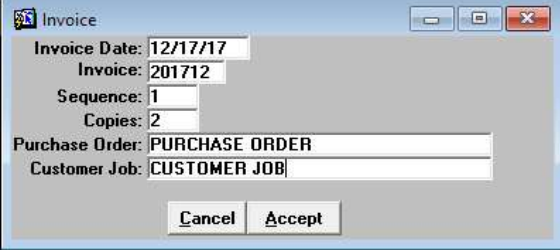

Figure 2. Create an Invoice

Figure 3 shows a completed material ticket. The fields in red (Quarry, Material and County) provide pick lists. The Material pick list displays the materials and prices for the previously selected quarry.

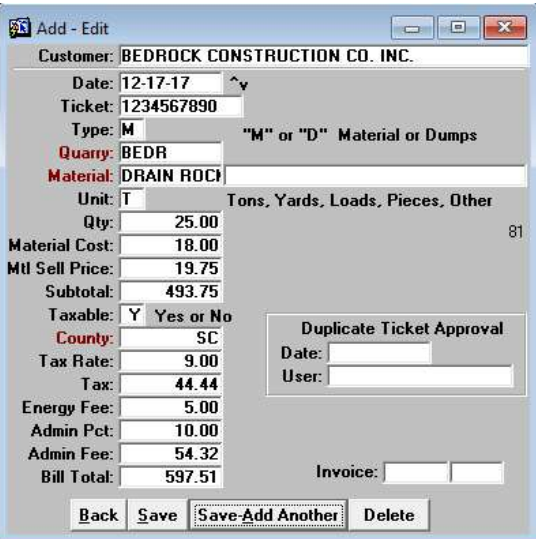

Figure 3. Add – Edit Material Tickets

Invoices can be reprinted or made into a PDF by double clicking on the invoice number. A small popup appears as show in Figure 4.

| 45579     | Energy Fee:        | 5.00         |                                                           | 35.47 2017 |
|-----------|--------------------|--------------|-----------------------------------------------------------|------------|
| 3097      | <b>Admin Pct:</b>  | 10.00        |                                                           | 31.25 2017 |
| 3130      | Admin Fee:         | 54.32        |                                                           | 46.24 2017 |
| 18671     | <b>Bill Total:</b> | 597.51       | <b>Invoice: 2017121</b>                                   | 51.97 2017 |
| Add<br>E٠ | Dump Truck System  | <br>View<br> | Do you want to View, Print or make a PDF?<br>Print<br>PDF | ×<br>ports |

Figure 4. View -Print-PDF Invoices

### **Reports**

Click on the [Reports…] button to see a list of reports available under this screen.

#### Uninvoiced Miscellaneous Items.

This hand report ensures that all items entered have been invoiced.

#### Duplicate Tickets.

This report prompts for a starting date. Any tickets that were duplicated going forward from that date will appear. See Figure 5 for an example.

|               |      |                                 | <b>DUPLICATE TICKETS</b><br><b>Starting From: 01/01/2017</b> |       |        |        | 12/17/2017<br>11:03 AM |
|---------------|------|---------------------------------|--------------------------------------------------------------|-------|--------|--------|------------------------|
| <b>Ticket</b> | Date | Quarry                          | Material                                                     | Qtv   | Rate   | Amount | Invoice                |
|               |      | 1517145 01/12/17 BEDROCK OUARRY | <b>CLASS II BASE</b>                                         | 12.12 | 12.50  | 151.50 | 201701-111             |
|               |      | 01/12/17 BEDROCK QUARRY         | <b>CLASS II BASE</b>                                         | 12.12 | 12.50  | 151.50 | 201701-159             |
|               |      | 1519510 01/26/17 BEDROCK OUARRY | CLASS II BASE                                                | 11.57 | 12.50  | 144.63 | 201701-159             |
|               |      | 01/26/17 BEDROCK QUARRY         | <b>CLASS II BASE</b>                                         | 11.57 | 12.50  | 144.63 | 201703-90              |
|               |      | 1519868 01/27/17 BEDROCK QUARRY | <b>CLASS II BASE</b>                                         | 11.64 | 12.50  | 145.50 | 201703-90              |
|               |      | 01/27/17 BEDROCK QUARRY         | <b>CLASS II BASE</b>                                         | 11.64 | 12.50  | 145.50 | 201701-159             |
|               |      | 1526179 02/28/17 BEDROCK QUARRY | <b>COLD PATCH/CUTBACK</b>                                    | 5.09  | 125.00 | 636.25 | 201702-70              |
|               |      | 02/28/17 BEDROCK QUARRY         | <b>COLD PATCH/CUTBACK</b>                                    | 5.09  | 125.00 | 636.25 | 201702-84              |
|               |      | 1533288 03/27/17 BEDROCK QUARRY | CLASS ILBASE                                                 | 12.15 | 12.50  | 15188  | 201703-90              |
|               |      | 03/27/17 BEDROCK QUARRY         | <b>CLASS II BASE</b>                                         | 12.15 | 12.50  | 151.88 | 201703-121             |

Figure 5. Duplicate Tickets Report

# Sales Tax For Miscellaneous Invoices Tickets.

This report prompts for a date range. All entries appear and are grouped by tax location. See Figure 6 for an example.

|                                    |               | <b>MISCELLANEOUS INVOICE SALES TAX</b><br><b>Detail Report</b><br>04/10/2017 thru 04/13/2017 |      |       |        |          | 12/17/2017<br>11:28 AM |
|------------------------------------|---------------|----------------------------------------------------------------------------------------------|------|-------|--------|----------|------------------------|
| <b>MATERIAL SALES</b><br><b>SC</b> |               |                                                                                              |      |       |        |          |                        |
| Date                               | <b>Ticket</b> | Customer                                                                                     | Rate | Qtv   | Rate   | Amount   | Tax                    |
| 04/10/2017                         | 5444193       | BEDROCK CONSTRUCTION CO. IN                                                                  | 9.00 | 15.50 | 13.50  | 209.25   | 18.83                  |
| 04/10/2017 2364845                 |               | BEDROCK CONSTRUCTION CO. IN                                                                  | 9.00 | 12.36 | 28.00  | 346.08   | 31.15                  |
| 04/10/2017 2013001                 |               | BEDROCK CONSTRUCTION CO. IN                                                                  | 9.00 | 19.46 | 11.75  | 228.66   | 20.58                  |
| 04/10/2017                         | 1537949       | BEDROCK CONSTRUCTION CO. IN                                                                  | 9.00 | 12.23 | 12.50  | 152.88   | 13.76                  |
| 04/10/2017                         | 1537667       | BEDROCK CONSTRUCTION CO. IN                                                                  | 9.00 | 11.86 | 12.50  | 148.25   | 13.34                  |
| 04/10/2017                         | 2012700       | BEDROCK CONSTRUCTION CO. IN                                                                  | 9.00 | 11.75 | 11.75  | 138.06   | 12.43                  |
| 04/10/2017                         | 2718566       | BEDROCK CONSTRUCTION CO. IN                                                                  | 9.00 | 11.45 | 11.75  | 134.54   | 12.11                  |
| 04/10/2017                         | 2718559       | BEDROCK CONSTRUCTION CO. IN                                                                  | 9.00 | 11.19 | 11.75  | 131.48   | 11.83                  |
| 04/10/2017                         | 1537978       | BEDROCK CONSTRUCTION CO. IN                                                                  | 9.00 | 3.15  | 106.95 | 336.89   | 30.32                  |
| 04/10/2017                         | 1537837       | BEDROCK CONSTRUCTION CO. IN                                                                  | 9.00 | 7.99  | 106.95 | 854.53   | 76.91                  |
| 04/11/2017                         | 5444554       | BEDROCK CONSTRUCTION CO. IN                                                                  | 9.00 | 14.41 | 33.00  | 475.53   | 42.80                  |
| 04/11/2017                         | 2013030       | BEDROCK CONSTRUCTION CO. IN                                                                  | 9.00 | 23.08 | 11.75  | 271.19   | 24.41                  |
| 04/11/2017                         | 2718618       | BEDROCK CONSTRUCTION CO. IN                                                                  | 9.00 | 11.75 | 11.75  | 138.06   | 12.43                  |
| 04/11/2017                         | 4022693       | BEDROCK CONSTRUCTION CO. IN                                                                  | 9.00 | 7.00  | 127.00 | 889.00   | 80.01                  |
| 04/11/2017                         | 1538411       | BEDROCK CONSTRUCTION CO. IN                                                                  | 9.00 | 11.86 | 12.50  | 148.25   | 13.34                  |
| 04/11/2017                         | 5444659       | BEDROCK CONSTRUCTION CO. IN                                                                  | 9.00 | 12.01 | 13.50  | 162.14   | 14.59                  |
| 04/12/2017                         | 2543258       | BEDROCK CONSTRUCTION CO. IN                                                                  | 9.00 | 10.16 | 17.25  | 175.26   | 15.77                  |
| 04/12/2017                         | 5444967       | BEDROCK CONSTRUCTION CO. IN                                                                  | 9.00 | 15.38 | 33.00  | 507.54   | 45.68                  |
| 04/12/2017                         | 5445098       | BEDROCK CONSTRUCTION CO. IN                                                                  | 9.00 | 15.34 | 13.50  | 207.09   | 18.64                  |
| 04/12/2017                         | 1538532       | BEDROCK CONSTRUCTION CO. IN                                                                  | 9.00 | 12.58 | 12.50  | 157.25   | 14.15                  |
| 04/12/2017                         | 2543261       | BEDROCK CONSTRUCTION CO. IN                                                                  | 9.00 | 20.17 | 17.25  | 347.93   | 31.31                  |
| 04/12/2017                         | 5445074       | BEDROCK CONSTRUCTION CO. IN                                                                  | 9.00 | 11.51 | 33.00  | 379.83   | 34.18                  |
| 04/13/2017                         | 563130        | BEDROCK CONSTRUCTION CO. IN                                                                  | 9.00 | 4.91  | 115.00 | 564.65   | 50.82                  |
| 04/13/2017                         | 5445519       | BEDROCK CONSTRUCTION CO. IN                                                                  | 9.00 | 15.01 | 13.50  | 202.64   | 18.24                  |
| 04/13/2017                         | 2365498       | BEDROCK CONSTRUCTION CO. IN                                                                  | 9.00 | 9.43  | 28.00  | 264.04   | 23.76                  |
| 04/13/2017                         | 1538998       | BEDROCK CONSTRUCTION CO. IN                                                                  | 9.00 | 12.84 | 12.50  | 160.50   | 14.45                  |
| 04/13/2017 2718671                 |               | BEDROCK CONSTRUCTION CO. IN                                                                  | 9.00 | 11.30 | 11.75  | 132.78   | 11.95                  |
| 04/13/2017                         | 5445579       | BEDROCK CONSTRUCTION CO. IN                                                                  | 9.00 | 11.53 | 33.00  | 380.49   | 34.24                  |
|                                    |               |                                                                                              |      |       |        | 8.244.79 | 742.03                 |

Figure 6. Sales Tax Report

L

## Material Profit Reports.

This report prompts for a date range. All entries appear and are grouped by tax location. See Figure 7 for an example

|                       |            |          |        |    |        | <b>MATERIAL PROFIT REPORT</b> |           |        |           |       |       |                      | 12/17/2017 |
|-----------------------|------------|----------|--------|----|--------|-------------------------------|-----------|--------|-----------|-------|-------|----------------------|------------|
|                       |            |          |        |    |        | 04/01/17 thru 04/30/17        |           |        |           |       |       |                      | 08:07 PM   |
| <b>ASPHALT</b>        |            |          |        |    |        |                               |           |        |           |       |       |                      |            |
| Date                  | Ticket     | п        | Plant  | U  | Qtv    | Buy                           | Sell      | Profit | Tax Are   | Tax   |       | Ad Fee Energy Ad Pct |            |
| 04/05/17              | 1536722    | M        | 603    | т  | 6.02   | 93.40                         | 106.95    | 81.57  | SC        | 57.95 | 35.09 |                      | 5.00       |
| 04/03/17              | 561781     | M        | 607    | т  | 3.96   | 71.00                         | 85.00     | 55.44  | SC        | 30.29 | 18.34 |                      | 5.00       |
| 04/10/17              | 1537837    | M        | 603    | т  | 7.99   | 93.40                         | 106.95    | 108.26 | <b>SC</b> | 76.91 | 46.57 |                      | 5.00       |
| 04/10/17              | 1537978    | M        | 603    | т  | 3.15   | 93.40                         | 106.95    | 42.68  | <b>SC</b> | 30.32 | 18.36 |                      | 5.00       |
| 04/03/17              | 561752     | M        | 607    | т  | 7.98   | 71.00                         | 85.00     | 111.72 | <b>SC</b> | 61.05 | 36.97 |                      | 5.00       |
| <b>BACK FILL SAND</b> |            |          |        |    |        |                               | Subtotal: | 399.67 |           |       |       |                      |            |
| Date                  | Ticket     | п        | Plant  | UI | Qty    | Buy                           | Sell      | Profit | Tax Are   | Tax   |       | Ad Fee Energy Ad Pct |            |
| 04/10/17              | 2364845    | M        | 608    | т  | 12.36  | 25.00                         | 28.00     | 37.08  | <b>SC</b> | 31.15 | 18.86 |                      | 5.00       |
| 04/03/17              | 25432286 M |          | 623    | т  | 12.13  | 15.50                         | 17.25     | 21.23  | <b>SC</b> | 18.83 | 11.70 | 6.00                 | 5.00       |
| 04/04/17              | 25432306 M |          | 623    | т  | 11.71  | 15.50                         | 17.25     | 20.49  | <b>SC</b> | 18.18 | 11.31 | 6.00                 | 5.00       |
| 04/06/17              | 25432414 M |          | 623    | т  | 11.65  | 15.50                         | 17.25     | 20.39  | <b>SC</b> | 18.09 | 11.25 | 6.00                 | 5.00       |
| 04/17/17              | 25432704 M |          | 623    | т  | 10.76  | 15.50                         | 17.25     | 18.83  | <b>SC</b> | 16.70 | 10.42 | 6.00                 | 5.00       |
| 04/13/17              | 2365498    | <b>M</b> | 608    | т  | 9.43   | 25.00                         | 28.00     | 28.29  | SC        | 23.76 | 14.39 |                      | 5.00       |
| 04/05/17              | 25432403 M |          | 623    | т  | 21.06  | 15.50                         | 17.25     | 36.86  | <b>SC</b> | 32.70 | 20.10 | 6.00                 | 5.00       |
| 04/12/17              | 25432583 M |          | 623    | т  | 10.16  | 15.50                         | 17.25     | 17.78  | <b>SC</b> | 15.77 | 9.85  | 6.00                 | 5.00       |
| 04/12/17              | 25432617 M |          | 623    | т  | 20.17  | 15.50                         | 17.25     | 35.30  | SC        | 31.31 | 19.26 | 6.00                 | 5.00       |
| 04/05/17              | 25432355 M |          | 623    | T  | 10.95  | 15.50                         | 17.25     | 19.16  | <b>SC</b> | 17.00 | 10.59 | 6.00                 | 5.00       |
|                       |            |          | $\sim$ |    | $\sim$ |                               | Subtotal: | 255.41 | $\sim$    |       |       |                      |            |

Figure 7. Material Profit Report

### Material Plants Screen

| <b>Plant: 603</b>             |                  | <b>BEDROCK QUARRY</b> |               |        |        |                                               | Type: A               |        | In Use: Y    | <b>Quote Exp:</b> |     |
|-------------------------------|------------------|-----------------------|---------------|--------|--------|-----------------------------------------------|-----------------------|--------|--------------|-------------------|-----|
| Vendor:                       |                  |                       |               |        |        |                                               | Durs:                 |        |              | Quote No:         |     |
| Prices                        | Phones           | Address               |               | Zones  |        | Map Pages                                     | Trucks                |        |              |                   |     |
| <b>Material</b>               |                  |                       |               |        |        | <b>Plant Cost COD Price</b>                   | <b>Contract</b>       |        | <b>Quote</b> | <b>Plant Code</b> | Seq |
| 1 1/2" CRUSHED/DRAIN ROCK     |                  |                       |               | 19.75  |        |                                               |                       | 22.75  |              |                   | 21  |
| <b>COLD PATCH/CUTBACK</b>     |                  |                       |               | 108.95 |        |                                               |                       | 125.00 |              |                   | 46  |
| ASPHALT 1/2 MEDIUM            |                  |                       |               | 72.00  |        |                                               |                       | 83.00  |              |                   | 112 |
| <b>CLASS II BASE</b>          |                  |                       |               | 10.50  |        |                                               |                       | 12.75  |              |                   | 32  |
| 3/4" CRUSHED ROCK/DRAIN ROCK  | 19.25            |                       |               |        | 22.25  |                                               |                       | 23     |              |                   |     |
| <b>BACK FILL SAND</b>         |                  |                       |               | 11.50  |        |                                               | 12.00                 |        |              | 75                |     |
| <b>ASPHALT</b>                |                  |                       |               | 93.40  |        |                                               | 106.95                |        |              | 51                |     |
| DUMP FEE AC/CONCRETE OVERSIZE |                  |                       |               |        | 150.00 |                                               |                       | 175.00 |              |                   | 78  |
| <b>DUMP FEES</b>              |                  |                       |               | 150.00 |        |                                               |                       | 175.00 |              |                   | 70  |
| DUMP FEE AC/CONCRETE BOBTAIL  |                  |                       |               | 40.00  |        |                                               | 100.00                |        |              |                   | 95  |
| <b>DUMP FEE ASPHALT 3X</b>    |                  |                       |               | 55.00  |        |                                               |                       | 120.00 |              |                   | 84  |
| <b>ASPHALT-HMA</b>            |                  |                       |               | 88.95  |        |                                               |                       | 102.00 |              |                   | 110 |
| <b>SS-1H EMULSION</b>         |                  |                       |               | 47.50  |        |                                               |                       | 57.00  |              |                   | 76  |
| DUMP FEE A/C W/PETRO          |                  |                       |               |        | 250.00 |                                               |                       | 300.00 |              |                   | 77  |
|                               |                  |                       |               |        |        |                                               |                       |        |              |                   |     |
| <br>Save<br>Back              | <b>New Plant</b> | Add                   | <b>Delete</b> | AΙΙ    | Go     | $\left\langle \right\rangle$<br>$\rightarrow$ | <b>Material Types</b> |        | Reports      | More              |     |

Figure 8. Material Plants Screen.

DumpTruckSoftware.com

### Material Locator Screen

This screen allows you to select a material and then see the Plants that carry the item. The results are ordered by the lowest price. Access it by clicking on [More…] and then selecting Material Locator.

| Material: 3/4"CR                    |       |       |
|-------------------------------------|-------|-------|
| Plant:                              | Phone | Price |
| <b>SCQ-CUPERTINO</b>                |       | 17.00 |
| <b>BEDROCK QUARRY</b>               |       | 19.25 |
| <b>BRISBANE RECYCLING CO., INC.</b> |       | 20.00 |
| <b>REED &amp; GRAHAM, INC.</b>      |       | 28.50 |
|                                     |       |       |
|                                     |       |       |
|                                     |       |       |
|                                     |       |       |
|                                     |       |       |

Figure 9. Material Locator Screen